## **SCI-CONF.COM.UA**

# **TOPICAL ISSUES OF MODERN SCIENCE, SOCIETY AND EDUCATION**

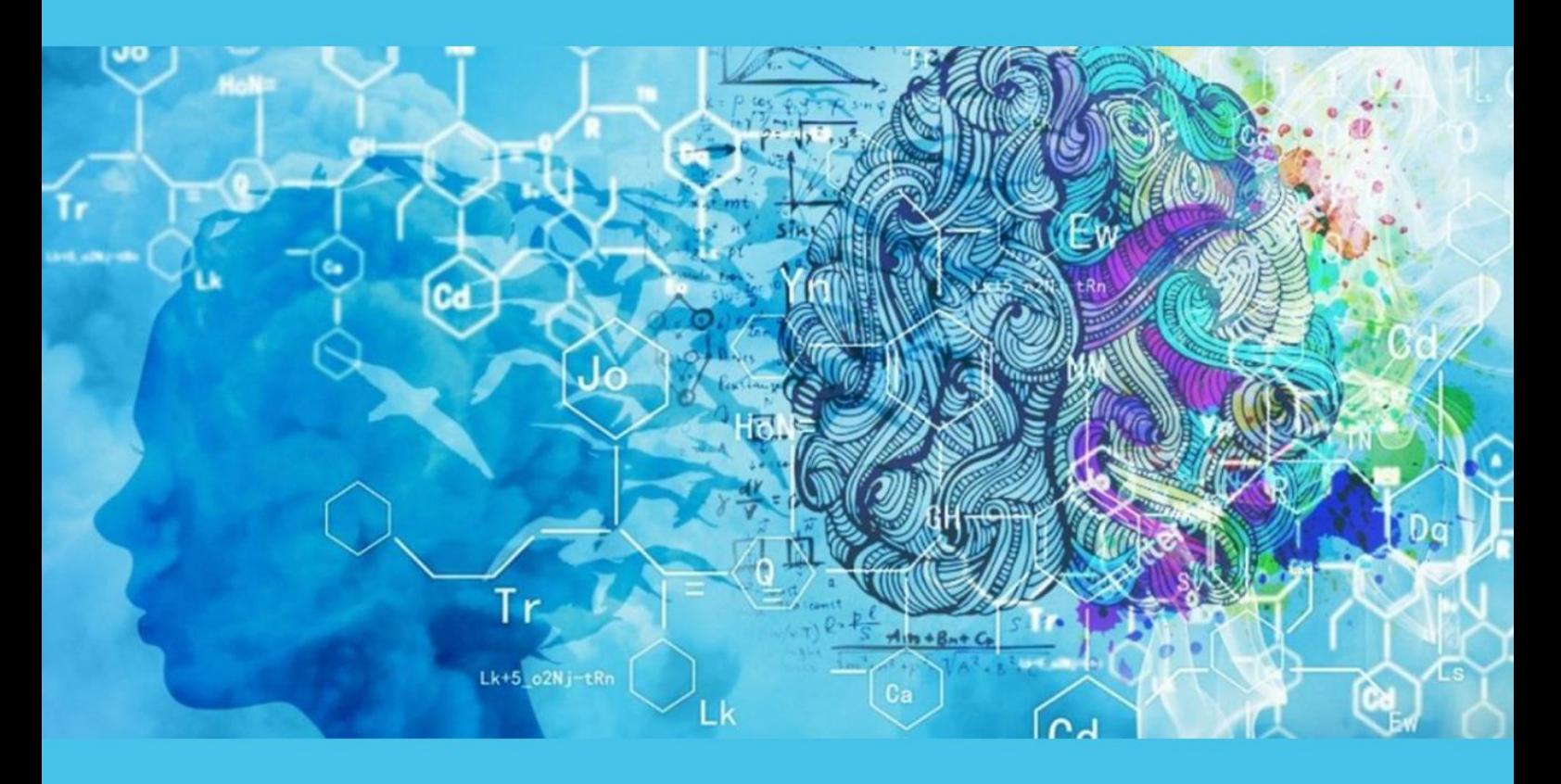

### **PROCEEDINGS OF VIII INTERNATIONAL SCIENTIFIC AND PRACTICAL CONFERENCE FEBRUARY 26-28, 2022**

## **KHARKIV** 2022

### **TOPICAL ISSUES OF MODERN SCIENCE, SOCIETY AND EDUCATION**

Proceedings of VIII International Scientific and Practical Conference Kharkiv, Ukraine 26-28 February 2022

**Kharkiv, Ukraine**

**2022**

#### **UDC 001.1**

The 8<sup>th</sup> International scientific and practical conference "Topical issues of modern science, society and education" (February 26-28, 2022) SPC "Sciconf.com.ua", Kharkiv, Ukraine. 2022. 961 p.

#### **ISBN 978-966-8219-85-6**

The recommended citation for this publication is:

*Ivanov I. Analysis of the phaunistic composition of Ukraine // Topical issues of modern science, society and education. Proceedings of the 8th International scientific and practical conference. SPC "Sci-conf.com.ua". Kharkiv, Ukraine. 2022. Pp. 21- 27. URL: [https://sci-conf.com.ua/viii-mezhdunarodnaya-nauchno-prakticheskaya](https://sci-conf.com.ua/viii-mezhdunarodnaya-nauchno-prakticheskaya-konferentsiya-topical-issues-of-modern-science-society-and-education-26-28-fevralya-2022-goda-harkov-ukraina-arhiv/)[konferentsiya-topical-issues-of-modern-science-society-and-education-26-28](https://sci-conf.com.ua/viii-mezhdunarodnaya-nauchno-prakticheskaya-konferentsiya-topical-issues-of-modern-science-society-and-education-26-28-fevralya-2022-goda-harkov-ukraina-arhiv/) [fevralya-2022-goda-harkov-ukraina-arhiv/.](https://sci-conf.com.ua/viii-mezhdunarodnaya-nauchno-prakticheskaya-konferentsiya-topical-issues-of-modern-science-society-and-education-26-28-fevralya-2022-goda-harkov-ukraina-arhiv/)*

#### **Editor Komarytskyy M.L.**

*Ph.D. in Economics, Associate Professor*

Collection of scientific articles published is the scientific and practical publication, which contains scientific articles of students, graduate students, Candidates and Doctors of Sciences, research workers and practitioners from Europe, Ukraine, Russia and from neighbouring coutries and beyond. The articles contain the study, reflecting the processes and changes in the structure of modern science. The collection of scientific articles is for students, postgraduate students, doctoral candidates, teachers, researchers, practitioners and people interested in the trends of modern science development.

#### **e-mail:** [kharkiv@sci-conf.com.ua](mailto:kharkiv@sci-conf.com.ua)

### **homepage:** *[https://sci-conf.com.ua](http://sci-conf.com.ua/)*

©2022 Scientific Publishing Center "Sci-conf.com.ua" ® ©2022 Authors of the articles

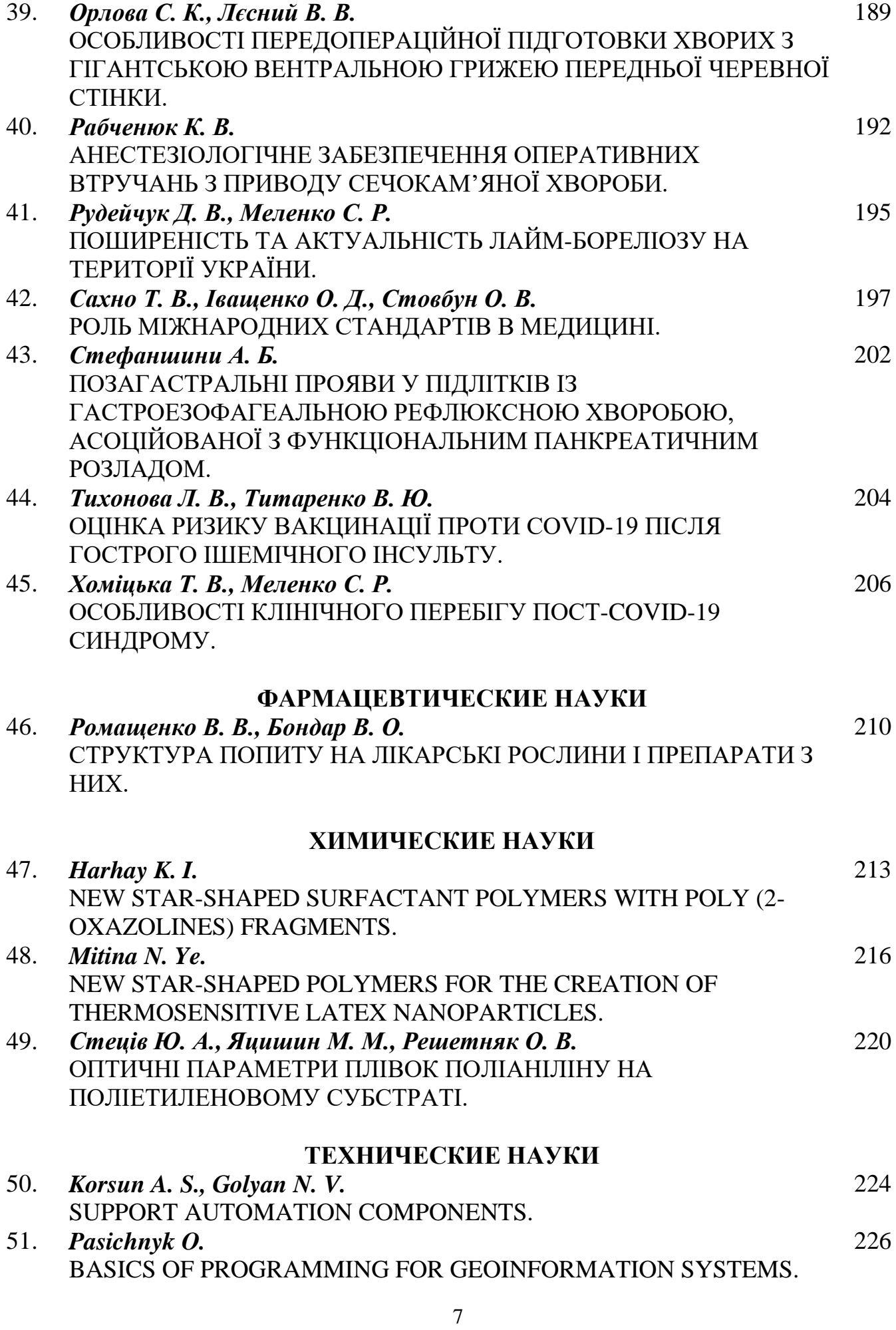

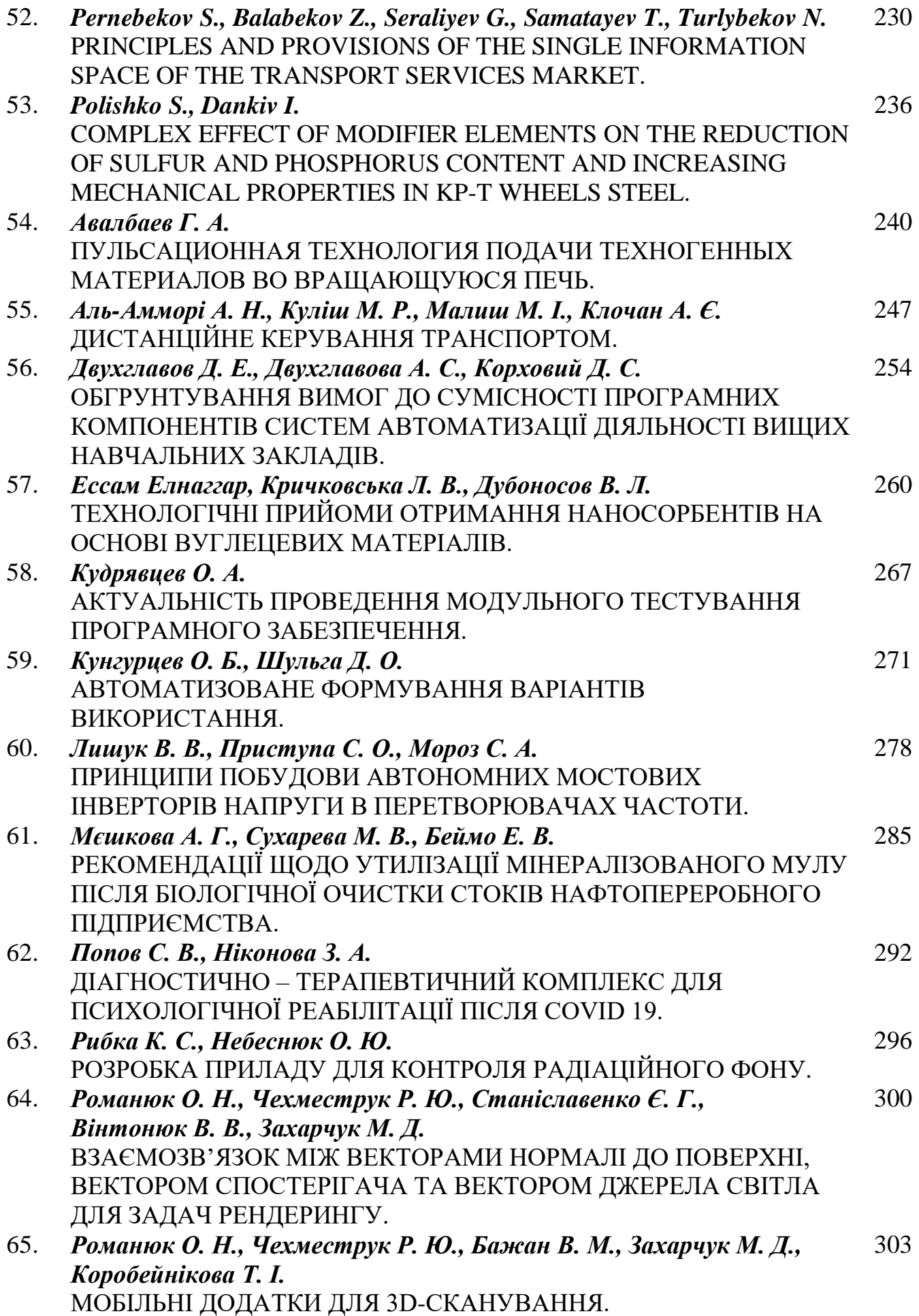

#### **МОБІЛЬНІ ДОДАТКИ ДЛЯ 3D-СКАНУВАННЯ**

**Романюк О. Н.**

д.т.н.,професор **Чехместрук Р. Ю.** к.т.н., доцент **Бажан В. М. Захарчук М. Д.** Студенти Вінницький національний технічний університет м. Вінниця, Україна **Коробейнікова Т. І.** к.т.н., доцент Національний університет «Львівська політехніка»

**Вступ**. 3D-сканування - це процес аналізу об'єкта або середовища, збору даних про його зовнішній вигляд. Потім інструмент для сканування створює тривимірний цифровий об'єкт, який можна відтворити за допомогою 3Dпринтера або фрези з ЧПУ, якщо потрібно. Професійне 3D-сканування можна розділити на дві категорії: контактне та безконтактне. Контактне сканування розміщує об'єкт на точній поверхні та досліджує об'єкт дотиком. Безконтактне активне сканування використовує світло для зондування об'єкта, а безконтактне пасивне виявляє навколишнє випромінювання. Ці типи 3Dсканування вимагають дорогого обладнання та програмного забезпечення, але більш доступним варіантом є 3D-сканування з фотограмметрією за допомогою програми для смартфона. Сканування за допомогою мобільного телефону раніше вимагало додаткового обладнання, такого як датчик глибини, але сьогодні ви можете сканувати безпосередньо з додатків лише за допомогою свого пристрою, завдяки сучасним телефонам, оснащеним лідаром (виявлення світла та визначення дальності).

**Мета роботи –** провести аналіз програм для мобільного 3Д-сканування.

**Виклад основного метеріалу**. Фотограмметрія використовує фотографії

з різних ракурсів для створення 3D цифрового зображення. По суті, фотографії робляться навколо об'єкта, а програмне забезпечення з'єднує фотографії, щоб створити тривимірну хмару точок. Якщо розглядати цей метод 3D-сканування, слід пам'ятати про таке:

 Час: для фотограмметрії потрібно від 50 до 1000 зображень, тому цей процес вимагає терпіння.

 Зусилля: для кращих результатів переконайтеся, що кожне зображення має найкращу можливу якість. Використовуйте найкраще освітлення, бажано яскраве та рівномірно розсіяне.

 Результати: результати залежать від можливостей камери. Якщо камера робить зображення низької якості, сканування дасть погані результати. Ви можете придбати додаткове обладнання, щоб покращити можливості сканування камери телефону, якщо вбудована камера не справляється з цим завданням.

Мобільний додаток для 3D-сканування допомагає створити 3d-образ моделі. Він може перетворити практично будь-який смартфон на кишеньковий 3D-сканер. Тепер зануримося в хмару точок цих програм.

Trnio— це програма для 3D-сканування для пристроїв iOS. Ця програма фіксує все, від деталей невеликого об'єкта до всього середовища. Натисненням кнопки об'єктний режим автоматично знімає зображення, коли ви обходите об'єкт. Режим ARKit — це режим «легкого сканування», ідеально підходить для сканування великих об'єктів або середовищ. Цей режим працюватиме лише на пристроях з увімкненим ARKit. Користувачі також можуть імпортувати зображення зі своєї бібліотеки, які потім перетворюються на 3D-модель. Вони навіть можуть робити селфі, щоб створювати свої 3D-моделі. Програма має багато можливостей, але вимагає певного налаштування для забезпечення якісних результатів. Важливим першим кроком є переконання, що освітлення хороше, навіть зовнішнє освітлення є перевагою. Рекомендується також розташовувати об'єкт перед глухою стіною, оскільки захаращений фон може викликати проблеми. Trnio дозволяє експортувати сканування як файли OBJ .

304

Щоб використовувати інші формати файлів, користувачі можуть використовувати такі програми, як MeshLab, для перетворення файлів у формат STL або PLY. Файли також можна використовувати для 3D-друку, доповнюючи їх за допомогою Meshmixer або Blender . Вартість: ~\$5; Платформа: iOS; Рейтинг програми: 3,8 зірки; Розраховано на: початківців та любителів активного відпочинку.

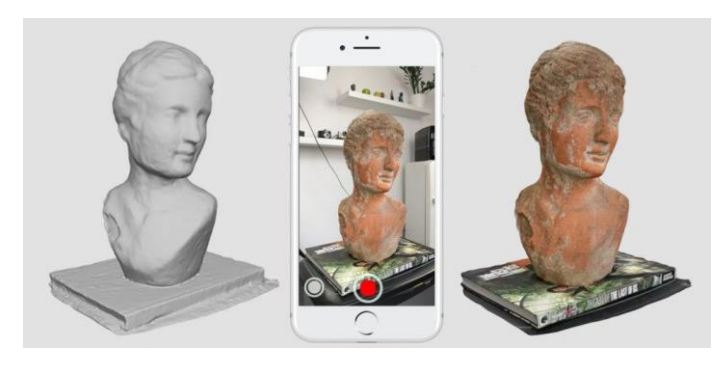

**Рис. 1. Додаток Trnio**

Scandy Pro — це зручна програма для 3D-сканування для iPhone та iPad. Програма пропонує попередній перегляд на місці під час сканування об'єкта. Це дозволяє користувачам побачити, чи є сканування те, що вони хочуть, заощаджуючи втрачений час, якщо це не так. Ця програма оптимізована для використання з lidar на новіших iPhone та iPad. Лідар – це метод, який використовує світло для вимірювання змінних відстаней. Це дозволяє користувачам створювати точні моделі кімнати або використовувати свій телефон як інструмент для зйомки. Ця функція відкриває світ можливостей, коли справа доходить до 3D-сканування. Програма Scandy Pro має простий користувальницький інтерфейс, який автоматично починає захоплення об'єкта після початку процесу. Щоб сканування було успішним, вам потрібно тримати телефон нерухомим і замість цього повертати об'єкт (в ідеалі плавно на поворотному столі). Таким чином, зображення залишається в полі зору камери протягом усього сканування. Після завершення сканування об'єкт можна відредагувати в програмі за допомогою вбудованих інструментів редагування або відразу експортувати. Відскановані об'єкти можна експортувати як файли STL до програмного забезпечення, наприклад Meshmixer, для остаточного редагування. Вартість: безкоштовно (з покупками в додатку); Платформа: iOS;

Рейтинг програми: 4,3 зірки; Розраховано на: користувачів будь-якого рівня досвіду.

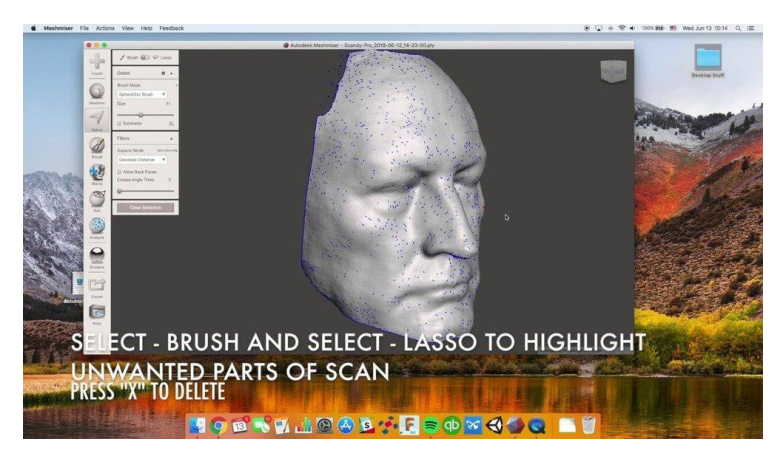

**Рис. 2. Додаток Scandy Pro**

Sony 3D Creator. 3D Creator може перетворювати об'єкти і людей на 3Dмоделі з високою роздільною здатністю і в залежності від того, що ви хочете сканувати, програма допоможе вам досягти відмінного результату, оскільки воно має різні режими сканування, а саме: їжа, голова, обличчя, селфі та свобода, Раніше програма була ексклюзивною для пристроїв Xperia, але Sony зробила його доступним і для інших пристроїв Android. Додаток Sony 3D Creator дає вам свободу створювати 3D-моделі вашого обличчя за допомогою фронтальної камери і, якщо хочете, ви можете поділитися своєю моделлю в соціальних мережах або роздрукувати її вдома. "Обробка після сканування в хмарі" дозволяє візуалізувати 3D-моделі з роздільною здатністю 4K, що дозволяє підвищити деталізацію та реалістичність. Сканер також має ефекти AR, які дозволяють вам втілити ваші скани у 3D-аватарі. Якщо ви незадоволені своїми моделями, ви можете покращити їх, використовуючи обрізку та налаштування фотографій у програмі. Або ви можете покращити якість ваших сканів, завантаживши їх на сервери Sony. Вартість: безкоштовно; Платформа: Android (8.0 та вище); Кількість оцінок: 1,870; Рейтинг: 4,3 зірки.

Heges. За допомогою програми Heges можна знімати всі об'єкти , якщо використовуєте пристрій Apple, оснащений технологією FaceID або lidar. Від частин кузова до цілих автомобілів, сканування можна експортувати як файл PLY або поділитися з іншими користувачами iOS. Під час сканування за допомогою програми краще, якщо об'єкт буде нерухомим, а пристрій обертається навколо об'єкта. Чим повільніше рух, тим краще сканування. Heges також має точні налаштування, які можна регулювати залежно від розміру об'єкта. Чим більше разів об'єкт сканується, тим кращим буде результат, тому для отримання найкращих результатів завжди краще виконувати кілька сканувань. Іншою особливістю програми є можливість нескінченного сканування. Ця функція корисна для сканування великих просторів, оскільки вона не обмежує розмір сканування, тому ви можете ефективно продовжувати сканування, поки на вашому пристрої не закінчиться пам'ять! Додаток також може обмінюватися інформацією між пристроями, якщо вони обидва мають камеру TrueDepth і підключені до однієї мережі Wi-Fi. Heges попередить користувача, якщо його рух занадто швидкий, вібрацією. Це дозволяє продовжити сканування без перерв. Після сканування об'єкти можна експортувати як файли STL або PLY, а потім редагувати в автономному режимі. Ця програма має деякі корисні функції, але може скористатися деякими можливостями редагування, що усуває необхідність використання додаткового програмного забезпечення. Вартість: безкоштовно (з покупками в додатку); Платформа: iOS; Рейтинг програми: 2,9 зірки; Розрахована на: любителів та початківців.

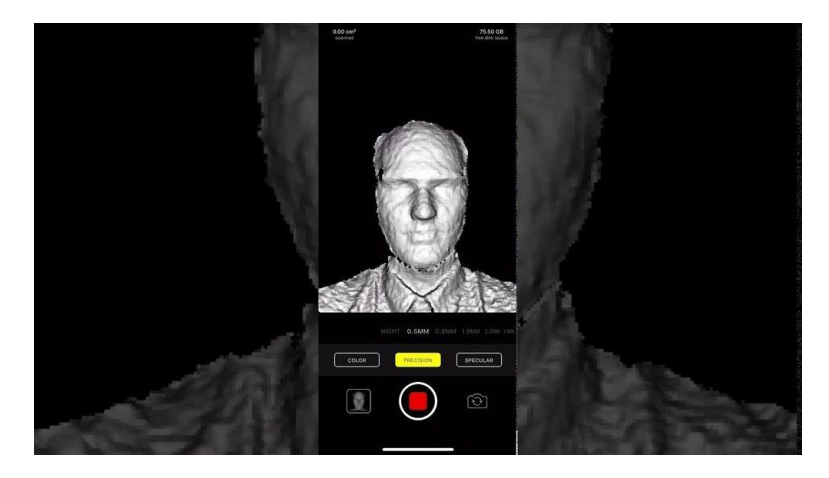

**Рис. 3. Додаток Heges**

Qlone. Програма Qlone для 3D-сканування доступна як для iOS, так і для Android. Додаток «все в одному» дозволяє користувачеві сканувати зображення, редагувати його та експортувати цифровий файл. Це швидкий процес, але без шкоди для якості, оскільки додаток може сканувати навіть у 4K. Програма вимагає від вас використання спеціального килимка, який можна роздрукувати з веб-сайту на стандартному папері для друку. Єдиний недолік – чим більший об'єкт, тим більший килимок, тому розмір об'єкта, який ви можете сканувати, може бути обмежений розміром паперу вашого принтера. Використовуючи цей килимок, він надає камері зону для зйомки та створює купол (показаний вище). Простір всередині купола є єдиним фокусом сканування, а всі інші шуми видаляються. Після завершення сканування зображення можна змінити в програмі. Ці зміни включають додавання тексту, об'єднання двох різних сканів та зміну розміру. Потім користувачі можуть завантажити 3D-зображення на веб-сайт або експортувати його як файл OBJ або STL для 3D-друку. Вартість: безкоштовно (з покупками в додатку); Платформи: iOS та Android; Рейтинг програми: 3,4 зірки (у середньому); Розрахована на: любителів та початківців.

**Висновки.** Проведений аналіз дозволяє обрати мобільну технологію сканування для конкретної галузі.